## CSCI 4061: Signals and Signal Handlers

Chris Kauffman

#### *Last Updated: Mon Mar 15 03:59:12 PM CDT 2021*

# **Logistics**

#### Reading

Stevens/Rago Ch 10 : Signals

#### Goals

- ▶ Sending Signals in C
- ▶ Signal Handlers
- ▶ Reentrant Functions
- ▶ Asynchronous issues

#### **Assignments**

▶ Lab08: sigaction()

▶ HW08: mmap() and signals Note: Signals involve tricky concurrency/timing issues; not always possible to write robust automated tests for them - Sorry! Feedback from Lab08?

#### Project 2

- ▶ Still under development
- ▶ Will post as soon as I can

# Signals Overview

- ▶ Signals are an old system of communication to convey limited information to a process: Interprocess Communication (IPC)
- ▶ Signal is "Delivered" by the OS to a running process to inform of it of an event or desired behavior
- ▶ Process responds in one of several ways according to its **Signal Disposition** such as
	- $\blacktriangleright$  Die on getting signal  $\#15$
	- ▶ Ignore signal  $#2$
	- Execute a function on getting signal  $#10$
- ▶ Every process has a default Disposition towards each signal (frequently to **die**) but this can be changed
- ▶ Signals are **asynchronous**, could delivered to a process **at any time** which makes them a pain in the @\$\$

## Sending Signals: kill Utility and kill() Syscall

Have seen that the kill utility sends signals on the command line

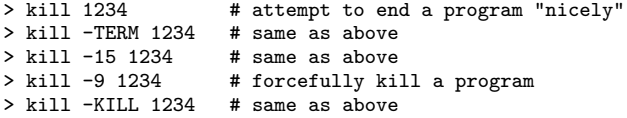

Corresponds to invocations of the kill() system call

```
> man 2 kill
NAME
    kill - send signal to a process
SYNOPSIS
    #include <sys/types.h>
    #include <signal.h>
    int kill(pid_t pid, int sig);
DESCRIPTION
    The kill() system call can be used to send any signal to any
    process group or process.
    ...
EXAMPLE
    { ...
      kill(1234, SIGKILL);
```
}

## Process Signal Disposition

```
> man 7 signal
...
Signal dispositions
    Each signal has a current disposition, which determines how the
    process behaves when it is delivered the signal.
   The entries in the "Action" column of the tables below specify the
   default disposition for each signal, as follows:
    Term Default action is to terminate the process.
    Ign Default action is to ignore the signal.
   Core Default action is to terminate the process and dump core (see
          core(5)).
   Stop Default action is to stop the process.
   Cont Default action is to continue the process if it is currently
          stopped.
```
Can adjust signal disposition with various system calls and establish **signal handlers** for the process.

## Standard Types of Signals

> man 7 signal Standard Signals

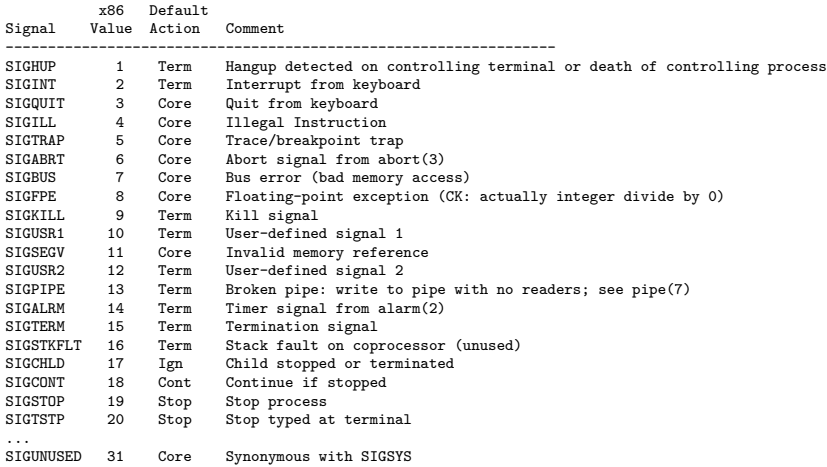

Note: Different CPU architectures may have different values for some signals and support other signals not listed

(Ex: MIPS CPUs use SIGCONT=25 with a synonym for SIGCHLD=19)

# Basic Signal Handlers via signal()

Pressing Ctrl-c in a terminal sends SIGINT to a running program which normally Terminates the program. The below template establishes a **signal handler** for SIGINT.

```
#include <signal.h>
void handle_SIGINT(int sig_num) {
  ...
}
int main () {
  // Set handling functions for programs
  signal(SIGINT, handle_SIGINT);
  ...
}
```
- ▶ When SIGINT arrives at program, control jumps to function handle\_SIGINT() with argument  $sig_name == SIGINT$
- ▶ When handle\_SIGINT() completes, control returns to wherever the program left off

**Examine:** no interruptions signal.c

# Historical Notes 1 / 2

- ▶ Signals were an early concept but were initially "unreliable": might get lost and so were not as useful as their modern incarnation
- ▶ Historically, required to reset signal handlers after they were called. First line of handler was always

```
signal(this signal, this hanlder);
```

```
though this was still buggy.
```

```
void handle_SIGINT(int sig_num) {
 signal(SIGINT, handle_SIGINT); // Reset handler, unnecessary nowadays
 printf("\nNo SIGINT-erruptions allowed.\n");
 fflush(stdout);
}
int main () {
 signal(SIGINT, handle_SIGINT); // Set handler the first time
...
```
▶ Old sources describe the need to reset handles while running

- $\triangleright$  What moment(s) in the program is no signal handler set?
- ▶ Not needed on *most* modern Unix systems

# Historical Notes 2 / 2

▶ Historically, some system calls could be interrupted by signals. Robbins & Robbins go on and on about this.

> *On FreeBSD 8.0, Linux 3.2.0, and Mac OS X 10.6.8, when signal handlers are installed with the signal function, interrupted system calls will be restarted. The default on Solaris 10, however, is to return an error (EINTR) instead when system calls are interrupted by signal handlers installed with the signal function.*

*– Stevens and Rago, 10.5*

▶ Interrupted system calls meant EVERY system call had to appear in some sort of a try loop: do {  $ret = read(fd, but, SIZE);$  //  $read()$  once

```
} while( ret ==-1 && errno==EINTR ); // try again if interrupted
                                     // completed a single read() call
```
▶ Modern **sigaction()** function does not have the problems of the old signal() function

## Portability Notes on signal()

> man 2 signal

... The behavior of signal() varies across UNIX versions, and has also varied historically across different versions of Linux. AVOID ITS USE: use sigaction(2) instead.

#### PORTABILITY

The semantics when using signal() to establish a signal handler vary across systems (and POSIX.1 explicitly permits this variation); \*do not use it for this purpose.\*

- ▶ signal() part of the C standard but is old with different behaviors across different systems
- ▶ POSIX defined **new functions** which were designed to break from its tradition and fix problems associated with it

## Portable Signal Handlers via sigaction()

- $\blacktriangleright$  The sigaction() function is more portable than signal() to register signal handlers.
- ▶ Makes use of struct sigaction which specifies properties of signal handler registrations, most importantly the field **sa\_handler**

```
int main(){\angle// SAMPLE HANDLER SETUP USING sigaction()<br>struct sigaction my sa = {}: // portable signal handling setup with si
                                                      // portable signal handling setup with sigaction()
  my_sa.sa_handler = handle_signals; // run function handle_signals
  sigemptyset(&my_sa.sa_mask); // don't block any other signals during handling<br>my_sa.sa_flags = SA_RESTART; // restart system calls on signals if possible
                                                  // restart system calls on signals if possible
  sigaction(SIGTERM, &my_sa, NULL); // register SIGTERM with given action<br>sigaction(SIGINT, &my sa, NULL): // register SIGINT with given action
  sigaction(SIGINT, &my sa, NULL);
   ...;
}
```

```
See no interruptions sigaction.c
```
# Ignoring Signals, Restoring Defaults

- ▶ Setting the signal handler to SIG IGN will cause signals to be silently ignored.
- ▶ Setting the signal handler to SIG DFL will restore default disposition.

Demo no\_interruptions\_ignore.c

# Sleeping, Pausing, and Stopping

#### Sleeping/Pausing: wait for a signal

- $\triangleright$  sleep(5) suspends process execution until a signal is delivered or for 5 seconds elapses
- ▶ pause() suspends process execution until a signal is delivered;
- $\triangleright$  sleep(0) is equivalent to pause()

Note sleep behavior of various no\_interruptions programs

#### Signals that Affect Execution

- ▶ SIGSTOP will causes process to stop, will not resume until...
- ▶ SIGCONT causes a stopped process to resume, otherwise ignored by default
- ▶ All signals are delivered while a process is stopped BUT it is not resumed until receiving SIGCONT

Examine: start\_stop.c with circle\_of\_life.c

You want the Signal? You Can't Handle the Signal!

▶ SIGKILL and SIGSTOP cannot have dispositions changed from default

- ▶ SIGKILL always terminates a process
- ▶ SIGSTOP always stops a process execution
- $\blacktriangleright$  In that sense they are a little different than the other signals but use the same OS delivery mechanism and kill() semantics
- ▶ Calls to sigaction() or signal() for these two will fail
- ▶ See cant\_handle\_kill.c

## Exercise: What Can you *do* with signals?

- $\triangleright$  Now have basics of signals and handlers in play
- $\blacktriangleright$  Natural question: what are they good for?
- $\blacktriangleright$  Identify some uses for signals that we have seen so far:
	- ▶ Standard uses for signals that have been demonstrated
	- $\blacktriangleright$  How to use signals in this way
- ▶ Propose some uses for signals and handlers that are new and different from our examples so far

## **Answers**: What Can you *do* with signals?

- ▶ Kill progams via kill(pid, SIGKILL) or kill -9 pid
- ▶ Signals used in Shell for job control
	- ▶ Ctrl-Z suspends, uses to kill(pid, SIGSTOP)
	- ▶ fg / bg resumes, uses kill(pid, SIGCONT)
- ▶ Catch SIGTERM / SIGINT and shut down gracefully:
	- ▶ Save files, close network connections, write to Databases etc.
	- ▶ Many programs do not want to suddenly die when in a sensitive state
	- Examples in Lab this week, used in  $P2 / P3$
- ▶ Perform limited, dynamic responses to signals though this is tricky and there are usually better methods than signals that we will discuss

## Other Parts of struct sigaction

The struct sigaction argument to the sigaction() function allows several options for handlers to be specified.

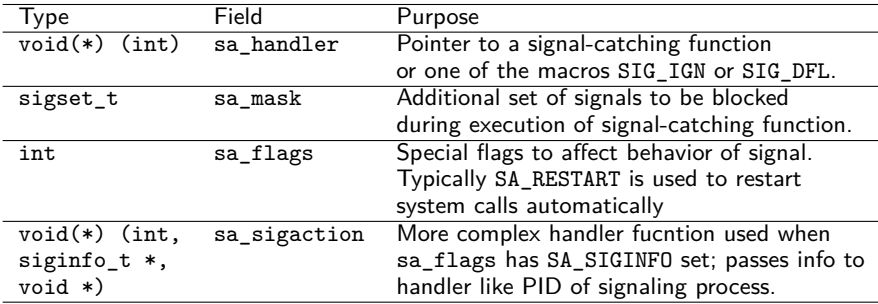

Standard setup for sigaction() call is

```
struct sigaction my\_sa = \{\}; // initialize to all 0's
my_sa.sa_flags = SA_RESTART; // restart system calls if signalled
my_sa.sa_handler = handle_SIGTERM; // run function handle_SIGTERM()
sigaction(SIGTERM, &my_sa, NULL); // register SIGTERM with given action
```
## Examine: Signal Sender's PID in signal\_catch.c

- ▶ Traditionally processes could not determine the PID of who sent a signal to them
- $\triangleright$  sigaction() remedies this by allowing a more complex signal handler providing context information
- $\triangleright$  See code in signal catch.c which uses the alternate conventions

```
void complex_handler(int signum, // signal number
                    siginfo t *siginfo, // additional information
                   void *thread_context)
{
 partner_pid = siginfo->si_pid; // siginfo has info like sender PID
}
int main(...){
 struct sigaction my_sa = {
   .sa_flags = SA_RESTART | SA_SIGINFO, // 2nd flag uses more complex handler
                                       // functions which take more options
 };
 sigaction(SIGUSR1, &my_sa, NULL); // set the signal handler for SIGUSR1
```
...

# Dangers in Signal Handlers

- ▶ General advice: do as little as possible in a signal handler
- ▶ Make use of only **reentrant** functions

*… reentrant if it can be interrupted in the middle of its execution, and then be safely called again ("re-entered") before its previous invocations complete execution. – Wikipedia: Reentrancy*

▶ Notably NOT reentrant

```
printf() family, malloc(), free()
```
▶ Reentrant functions pertinent to thread-based programming as well (discussed later)

# Exercise: Non-Reentrant Function Example

- ▶ Program calls non-reentrant function  $f()$  in two locations
	- $\blacktriangleright$  main()
	- $\blacktriangleright$  handle signal() (!)
- ▶ With no signals, expect to see 7 printed
- $\blacktriangleright$  If signaled should see 19,7 printed in either order
- ▶ Show a control flow involving signals that prints 19 twice
- $\blacktriangleright$  Why is f() not reentrant?

```
1 int z;
2 int f(int x, int y){
 3 int tmp = x + y;
4 \text{ } z = \text{tmp} * 2 + 1;5 return z;
6 }
7
8 void handle_signal(int sig){
9 int t = f(4.5):
10 printf("%d\n",t);
11 return;
12 }
13
14 int main(){
15 signal(SIGINT,handle_signal);
16 int y = f(1,2):
17 print(f''\&d\n',v);18 }
```
## **Answer**: Non-Reentrant Function Example

- $\triangleright$  Program below calls non-reentrant function  $f()$  in both main() and handle\_signal()
- ▶ With no interrupts, would expect to see 7 printed, with interrupts see 19 and 7
- $\triangleright$  Right hand shows one possible flow through the code which produces 19 then 19 again

```
1 int z;
 2 int f(int x, int y){
 3 int tmp = x + y;
 4 \times z = \text{tmp} * 2 + 1:
 5 return z;
 6 }
 7
 8 void handle_signal(int sig){
9 int t = f(4,5);
10 print(f("%d\nu",t);11 return;
12 }
13
14 int main(){
15 signal(SIGINT,handle_signal);
16 int y = f(1,2):
17 printf("%d\n",v);
18 }
```

```
EXECUTION STARTS IN main()
15: signal(SIGINT,handle_signal);
16: int v = f(1,2); // main(), Expect: (1+2)*2+1 = 73: \text{tmp} = x + y; // f(1,2): \text{tmp} = 1+2 = 34: z = \text{tmp*2} + 1; // z is 7
SIGINT delivered, run handler
    9: int t = f(4,5); // handle signal(2)
    3: \text{tmp} = x + y; // f(4,5): \text{tmp} = 4+5 = 94: z = \text{tmp}*2 + 1; // z is now 19
   5: return z; // back to handle_signal()
  9: int t = f(4.5); // finished, t is 19
   10: printf("%d\n",t); // PRINT 19
   11: return; // back to normal control
5: return z; // back to main(), but z is 19
16: int v = f(1,2); // v is actually 19
17: printf("%d\n",v); // PRINT 19
                        // 7 Expected
```
## Leading Example: crypt\_not\_reentrant.c

- $\triangleright$  Makes use of library call to crypt () which is used to generate encrypted versions of passwords
- ▶ crypt() called in both...
	- ▶ main() during a while() loop
	- $\blacktriangleright$  in a signal handler for alarms
- $\triangleright$  crypt() is non-reentrant: why?
- $\triangleright$  Observe what happens during runs of program<sup>1</sup>

#### Note: alarm(secs)

- ▶ Request to OS to send SIGALRM to program later on
- ▶ Alerts program that a certain amount of time has passed

<sup>1</sup>Similar example is in getpwnam\_not\_reentrant.c

# Signal Sets

- $\triangleright$  A set of signals, likely implemented as a bit vector
- ▶ Functions allow addition, removal, clearing of set and tests for membership

#include <signal.h>

```
int sigemptyset(sigset_t *set);
// empty out the set
int sigfillset(sigset_t *set);
// fill the entire set with all signals
int sigaddset(sigset_t *set, int signo);
// add given signal to the set
int sigdelset(sigset_t *set, int signo);
// remove given signal to the set
// All of the above return 0 on succes, -1 on error
int sigismember(const sigset_t *set, int signo);
// return 1 if signal is a member of set, 0 if not
```

```
Examine sigsets_demo.c
```
# Blocking (Disabling) Signals

- ▶ Processes can **block** signals, disable receiving them
- $\triangleright$  Signal is still there, just awaiting delivery
- ▶ Blocking is different from Ignoring a signal
	- ▶ Ignored signals are received and discarded
	- ▶ Blocked signals will be delivered after unblocking
- ▶ Can protect **Critical Sections** of code with by blocking if signals would screw it up

```
Process Signal Mask
Example: block all signals that can be blocked
```

```
sigset_t block_all, defaults;
sigfillset( &block all ); \frac{1}{2} // contains all
sigprocmask(SIG_SETMASK, &block_all, &defaults); // block all signals
                                               // save defaults
```
Examine no\_interruptions\_block.c

## Exercise: Protect Non-Reentrant Call

Examine the code for crypt\_not\_reeentrant.c and modify it to use signal blocking to protect the **critical region** associated with calls to crypt().

- $\blacktriangleright$  Create a mask for all signals
- ▶ Block all signals prior to function call
- ▶ Unblock after returning
- $\blacktriangleright$  Use code like below

```
sigset_t block_all, defaults;
sigfillset( &block all ); \frac{1}{2} // contains all
sigprocmask(SIG_SETMASK, &block_all, &defaults); // block all signals
                                               // save defaults
```
**Note**: Be *very careful* where you unblock signal handling in main() to avoid errors: protect the **Critical Section**

*Code for crypt\_not\_reentrant.c on next slide*

#### Exercise: Protect Non-Reentrant Call

38 }

```
1 // crypt_not_reentrant.c
 \frac{2}{3}#define PASSWORD "password123"<br>#define SALT "00"
 4 #define SALT
 5 char reference[128];<br>6 void alarm handler(i
 6 void alarm_handler(int signo) {
         printf("in signal handler\n");
 8 char *crypted = crypt(PASSWORD,SALT);<br>9 if(strncmn(reference, crypted, 128)
9 if( strncmp(reference, crypted, 128) != 0 ){ 26<br>10 printf("MISMATCH: %s\n" crypted): 27
10 printf("MISMATCH: %s\n",crypted);<br>11 exit(1):
            ext(1):\begin{array}{ccc} 12 & & \\ 13 & & \\ \end{array}13 printf("HANDLER ENCRYPTED: %s\n",crypted);<br>14 printf("leaving signal handler\n");
         printf("leaving signal handler\n");
15 alarm(1);
16 }
17
                                                                               \frac{18}{19}25
                                                                               \frac{27}{28}31
```

```
int main(void) {
20 struct sigaction my_sa = {<br>21 sa handler = alarm hand
         .sa handler = alarm handler.
22 };<br>23 si
23 sigaction(SIGALRM, &my_sa, NULL);<br>24 alarm(1):
       \text{alarm}(1):printf("Repeatedly crypting '%s'\n",PASSWORD);
       char *refcrypted = crypt(PASSWORD, SALT):
29 strncpy(reference,refcrypted,128);<br>30 printf("REFERENCE ENCRYPTED: %s\n"
       printf("REFERENCE ENCRYPTED: %s\n",reference);
32 int successes = 0;
33 while(1){<br>34 char*C
         char *crypted = crypt(PASSWORD,SALT);
35 if( strncmp(reference, crypted, 128) != 0 ){
36 printf("MISMATCH: %s\n",crypted);<br>37 exit(1):
         \frac{\text{exit}(1)}{1}39 successes++;
40 if(successes \frac{9}{4} 10000 == 0){<br>41 mintf("%d successes so f
            printf("%d successes so far\n", successes);
42 }
43 }
44 return 0;
45 }
```
#### **Answers**: Protect Non-Reentrant Call

```
1 // crypt protected.c
 2 // SAME AS BEFORE
 3 #define PASSWORD "password123"<br>4 #define SALT "00"
 4 #define SALT
 5 char reference[128];
 6 void alarm_handler(int signo) {
 7 printf("in signal handler\n");<br>8 char *crvpted = crvpt(PASSWORD
 8 char *crypted = crypt(PASSWORD, SALT);<br>9 if(strncmn(reference crypted 128)
       if( strncmp(reference, crypted, 128) != 0 ){ 26
10 printf("MISMATCH: %s\n",crypted);<br>11 exit(1):
       \sum_{\lambda} exit(1);
\frac{12}{13}printf("HANDLER ENCRYPTED: %s\n",crypted);
14 printf("leaving signal handler\n");<br>15 alarm(1):
       \text{alarm}(1):
16 }
17
                                                                    22 };<br>23 si
                                                                    24 alarm(1);
                                                                    25
                                                                    \frac{27}{28}31<br>32
                                                                    41 }
                                                                    46 }
                                                                    47 }
```

```
18 // BLOCK DURING CRITICAL REGION
19 int main(void) {
20 struct sigaction my_sa = {<br>21 .sa handler = alarm hand
21 \ldots . sa_handler = alarm_handler,<br>22 \ldotssigaction(SIGALRM, &my_sa, NULL);
      printf("Repeatedly crypting '%s'\n",PASSWORD);
28 char *refcrypted = crypt(PASSWORD, SALT);<br>29 strncpv(reference.refcrypted.128):
29 strncpy(reference,refcrypted,128);<br>30 printf("REFERENCE ENCRYPTED: 's\n"
      printf("REFERENCE ENCRYPTED: %s\n",reference);
32 int successes = 0;<br>33 while(1){
      while(1)34 sigset_t block_all, defaults; //
35 sigfillset( &block_all ); //
36 sigprocmask(SIG_SETMASK, &block_all, &defaults); //
         char *crypted = crypt(PASSWORD,SALT);
38 if( strncmp(reference, crypted, 128) != 0 ){<br>39 printf("MISMATCH: %s\n" crypted):
39 printf("MISMATCH: \sqrt{s}n", crypted);<br>40 exit(1):
           exit(1):42 sigprocmask(SIG_SETMASK, &defaults, NULL); //<br>43 successes++:
         successes++:
44 if(successes % 10000 == 0){
45 printf("%d successes so far\ n", successes);<br>46 }
48 return 0;
49 }
```
## Hardware Analogs to Signals

- ▶ Unix Signals are a **software** mechanism: happens via OS mechanisms in code
- ▶ Similar **hardware** mechanisms exist and deserve mention as some are related to software signals

#### Example 1: Division by 0

- ▶ Processor ALU performs division
- ▶ Div by 0 generates an exceptional condition which transfers control to a hardware exception handler
- ▶ Typical CPU response is to jump to OS code
- ▶ OS sends a software signal to running program as SIGFPE

See div0.c and explain the output...

#### Example 2: Alarms

Hardware timer expires *→* hardware signal *→* software signal

# Hardware Exceptions, Interrupts, Traps

Hardware features **electrical signals** that can cause control jumps. Definitions vary somewhat but two general types are common.

#### **Trap**

- $\blacktriangleright$  Generated by specific assembly instructions
- $\triangleright$  Div by 0 is a trap due to use of idivX instruction
- ▶ Jumps to handler indicated by CPU table
- ▶ Generated and handled **synchronously**

#### Interrupt

- ▶ Electrical Signal generated by hardware devices like a disk drive often to indicate completion of operation
- ▶ Jumps CPU to interrupt handler function in Kernel to react, move process waiting for file load from blocked to unblocked
- ▶ Major parts of OS kernel handle hardware via **asynchronous** interrupts

Just to Muddy the Waters further…

- ▶ Modern system calls are made via sysenter (32-bit) and syscall (64-bit), BUT…
- $\triangleright$  In old-school 32-bit x86 assembly, making a system call was done via the *interrupt instruction*

int 0x80 # trigger interrupt 128, handled by OS kernel

- ▶ Referred to as "trapping to the OS"
- $\blacktriangleright$  Is this a...
	- 1. Trap?
	- 2. Interrupt?
	- 3. Another example of computer jargon that makes you want to change majors?

# Signal Take-Home

- ▶ Signals provide a simple way for programs to perform limited communications
- $\triangleright$  Can send signals via kill utility and system call kill()
- ▶ Programs respond to signals in a default manner ("signal disposition") that can be changed and customized via handlers
- $\triangleright$  Can sleep() or pause() a program until a signal is received
- $\blacktriangleright$  Can block signals if needed
- ▶ First example of **asynchronous** events in programs which introduces dangers associated with non-reentrant functions
- ▶ Signals not good for general purpose communication but are useful to convey simple events like "wake up already"